## **ARE YOU A NEW SPOC?**

Dear SPOC,

Welcome to the Local Chapter family!

Please go through these steps and familiarize yourselves with our features and processes.

Request you to read through the following.

If you need further help, please write to: **localchapter@nptel.iitm.ac.in**

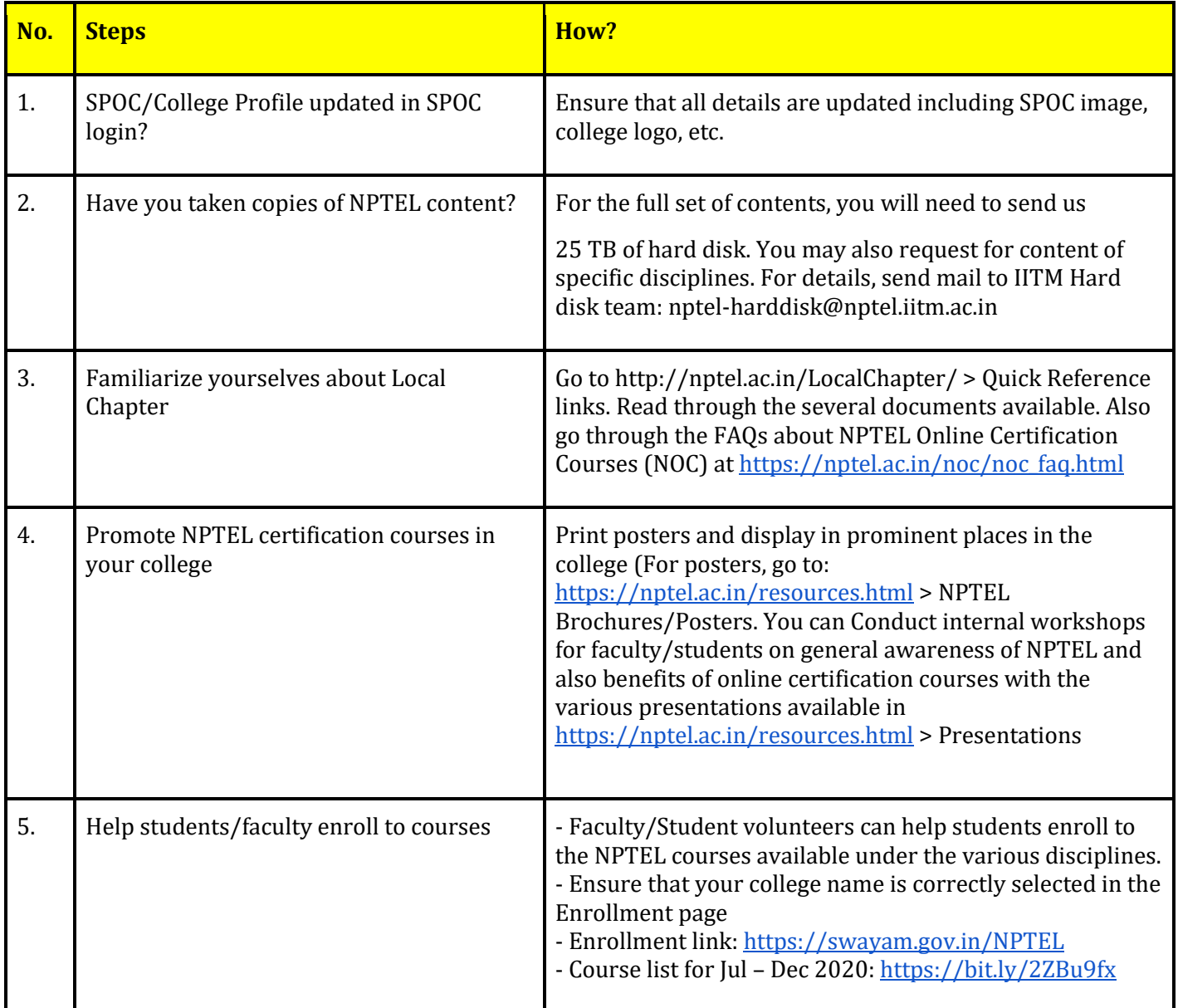

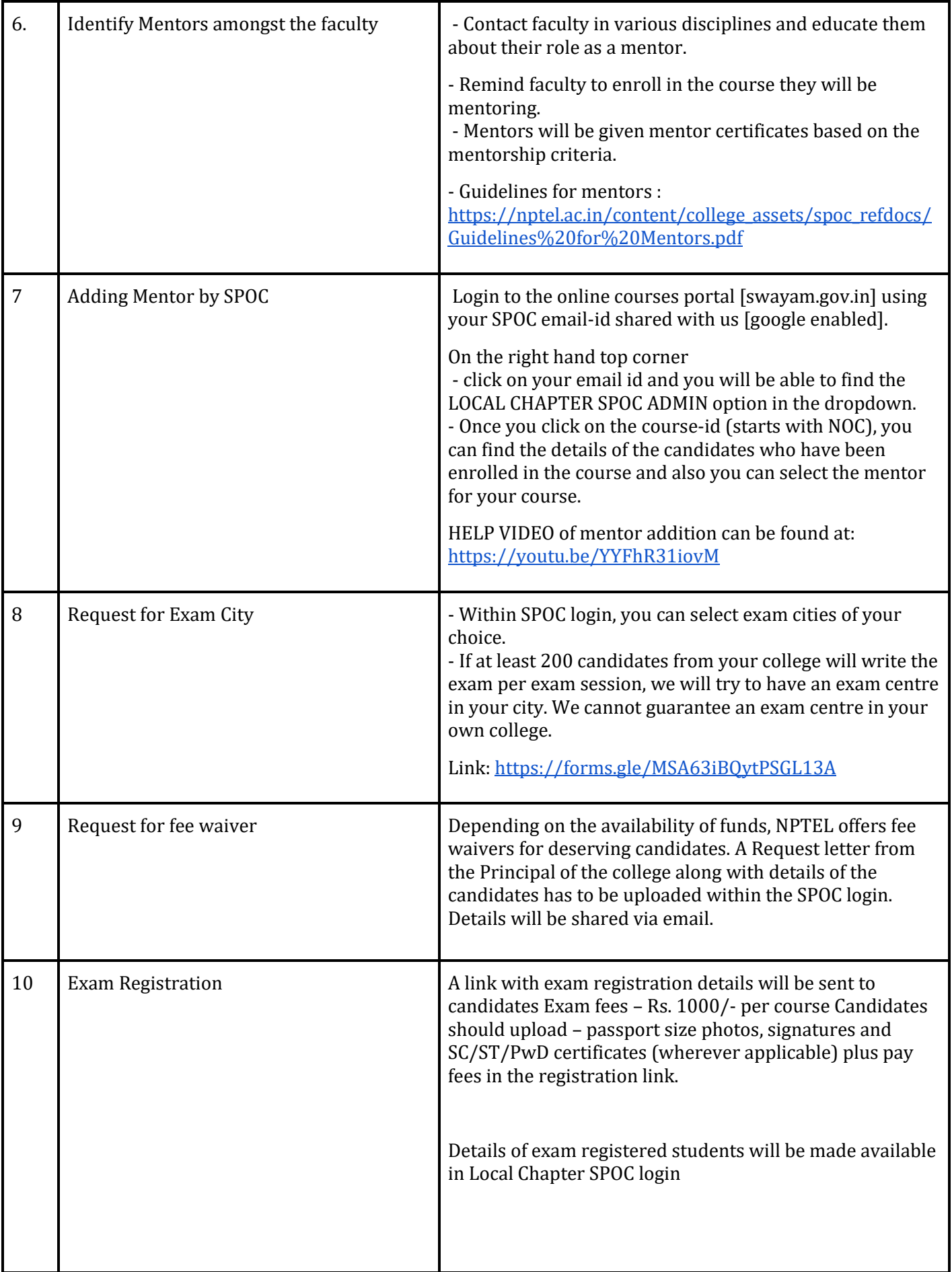

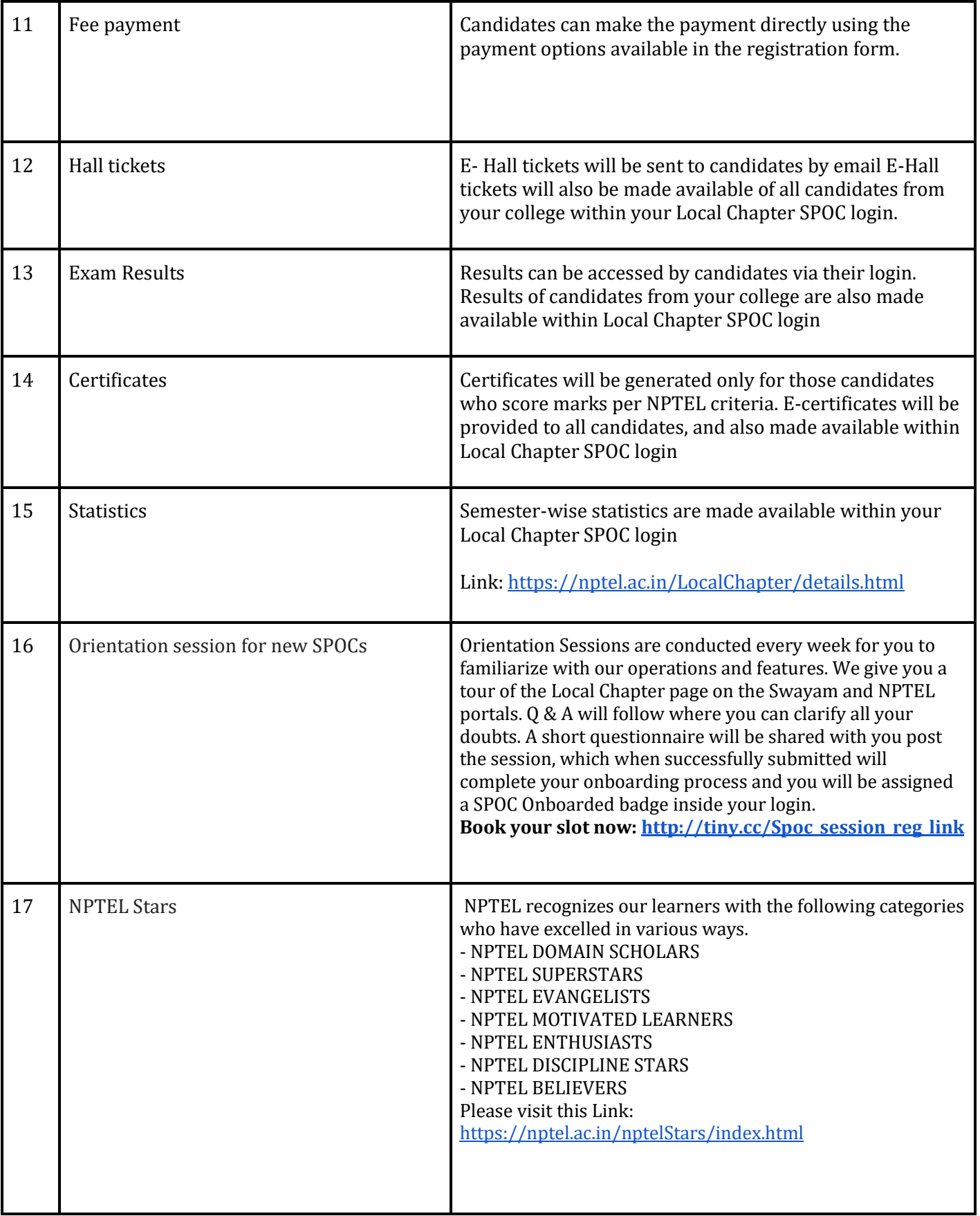

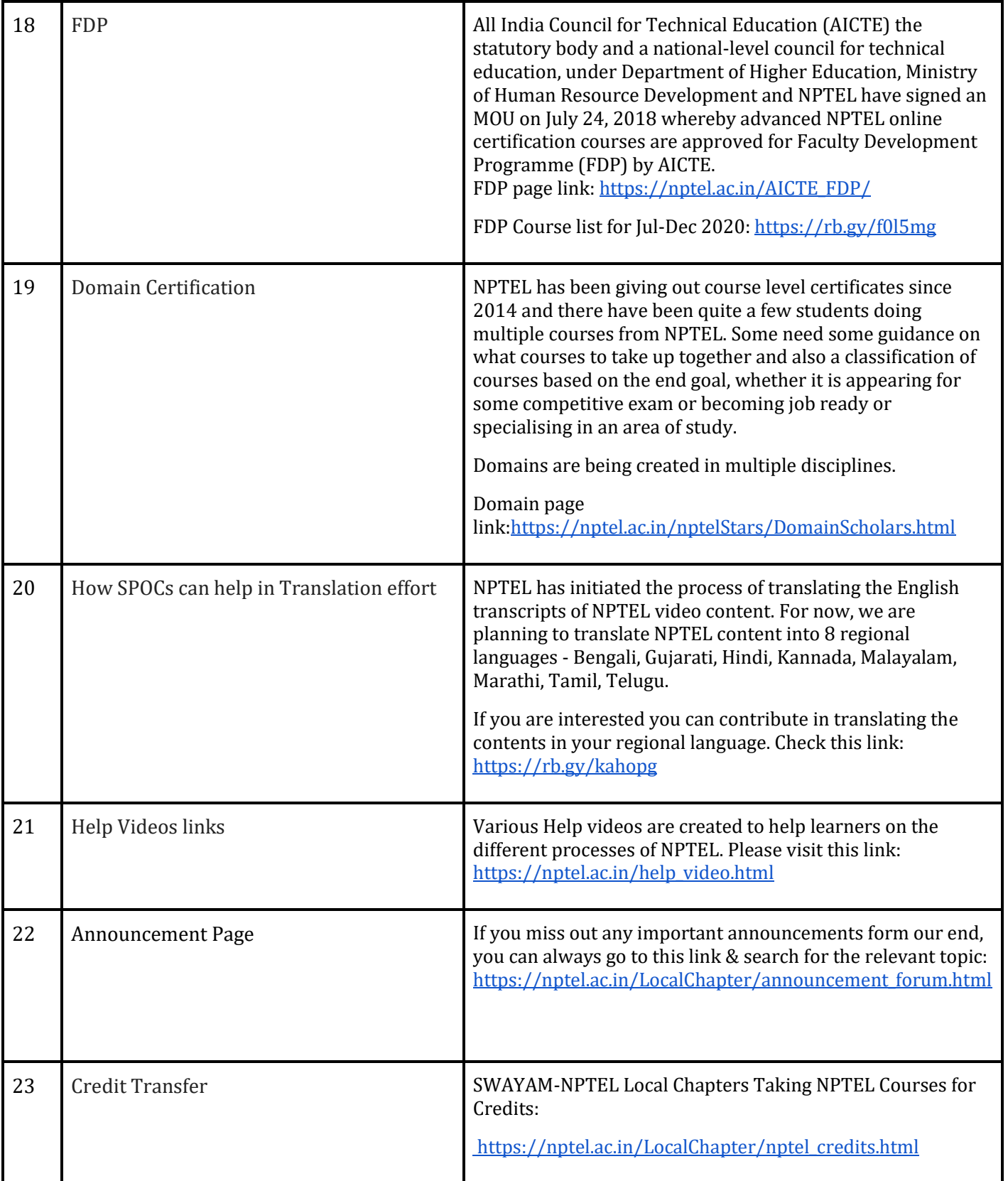